**Forest For Chrome +ключ Скачать бесплатно 2022**

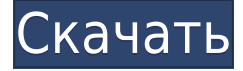

**Forest For Chrome Download**

Посадите семя и защитите свое маленькое дерево любой ценой Когда вы сажаете свое первое семя, вы можете указать, как долго вы хотите, чтобы оно росло. Естественно, вы получите более впечатляющее дерево, если уделите ему больше времени, при условии, что сможете достаточно долго не отвлекаться. После запуска таймера вы не сможете посетить ни один из веб-сайтов, занесенных в черный список, не убив дерево. Если вы можете выдержать маленькое деревце на своей совести, вы можете просто сдаться и сбросить свой прогресс. Создайте персонализированный список веб-сайтов из черного и белого списков.

Несколько известных сайтов, отнимающих время, включены в черный список по умолчанию, но вы можете добавить столько, сколько пожелаете. Однако было бы здорово, если бы расширение не позволяло вам удалять какие-либо веб-сайты из черного списка, пока дерево растет, так как это простой способ посетить один из этих сайтов, не убивая растение. Стоит отметить, что определенные страницы также могут быть добавлены в белый список, что позволит вам посещать их, даже если сам домен находится в черном списке. Вам понадобится одно из мобильных приложений, чтобы разблокировать дополнительные модели деревьев. Хотя Forest для Chrome можно использовать бесплатно, без установки приложений для Android или iOS вы не сможете разблокировать больше деревьев без создания платной учетной записи в одном из этих мобильных приложений. Однако, если вы захотите попробовать их, вы увидите, что Forest для Android и iOS предлагает множество дополнительных функций, недоступных в

расширении Chrome, таких как подробная статистика и награды. В целом, Forest для Chrome — это аккуратное расширение, которое может сделать вашу работу более увлекательной. Просто посадите семя, избегайте веб-сайтов, занесенных в черный список, и наблюдайте, как оно вырастает в великолепное дерево. Лес для Chrome Описание: Посадите семя и защитите свое маленькое дерево любой ценой Когда вы сажаете свое первое семя, вы можете указать, как долго вы хотите, чтобы оно росло.Естественно, вы получите более впечатляющее дерево, если уделите ему больше времени, при условии, что сможете достаточно долго не отвлекаться. После запуска таймера вы не сможете посетить ни один из веб-сайтов, занесенных в черный список, не убив дерево. Если вы можете выдержать маленькое деревце на своей совести, вы можете просто сдаться и сбросить свой прогресс. Создайте персонализированный список веб-сайтов из черного и белого списков.

## Несколько известных сайтов, отнимающих время, включены в

**Forest For Chrome Free Download**

Прежде чем посадить дерево, вам нужно решить, как долго вы хотите, чтобы оно росло. Естественно, у вас будет более здоровое и впечатляющее дерево, если вы уделите ему больше времени, при условии, что вы сможете достаточно долго не отвлекаться. Forest для Chrome поставляется с удобным решением, которое поможет вам оставаться продуктивным при использовании Google Chrome, и аналогичное расширение также доступно для пользователей Firefox. Это позволяет вам посадить семя, которое будет расти только в том случае, если вы избегаете определенных веб-сайтов, занесенных в черный список, что дает вам дополнительную мотивацию, необходимую для того, чтобы сосредоточиться

на том, что действительно важно. Посадите семя и защитите свое маленькое дерево любой ценой Когда вы сажаете свое первое семя, вы можете указать, как долго вы хотите, чтобы оно росло. Естественно, вы получите более впечатляющее дерево, если уделите ему больше времени, при условии, что сможете достаточно долго не отвлекаться. После запуска таймера вы не сможете посетить ни один из веб-сайтов, занесенных в черный список, не убив дерево. Если вы можете выдержать маленькое деревце на своей совести, вы можете просто сдаться и сбросить свой прогресс. Создайте персонализированный список веб-сайтов из черного и белого списков. Несколько известных сайтов, отнимающих время, включены в черный список по умолчанию, но вы можете добавить столько, сколько пожелаете. Однако было бы здорово, если бы расширение не позволяло вам удалять какие-либо веб-сайты из черного списка, пока дерево растет, так как это простой способ посетить один из этих сайтов, не убивая

растение. Стоит отметить, что определенные страницы также могут быть добавлены в белый список, что позволит вам посещать их, даже если сам домен находится в черном списке. Вам понадобится одно из мобильных приложений, чтобы разблокировать дополнительные модели деревьев. Хотя Forest для Chrome можно использовать бесплатно, без установки приложений для Android или iOS вы не сможете разблокировать больше деревьев без создания платной учетной записи в одном из этих мобильных приложений. Однако, если вы захотите попробовать их, вы увидите, что Forest для Android и iOS предлагает множество дополнительных функций, недоступных в расширении Chrome, таких как подробная статистика и награды. В целом, Forest для Chrome — это аккуратное расширение, которое может сделать вашу работу более увлекательной. Просто посадите семя, избегайте веб-сайтов, занесенных в черный список, и наблюдайте, как оно вырастает в великолепное дерево. Forest для Chrome имеет

## 1eaed4ebc0

Посадите семя, защитите свое маленькое деревце любой ценой, создайте персонализированный список веб-сайтов из черного и белого списков и разблокируйте дополнительные модели деревьев с помощью мобильных приложений для Android и iOS. Конвертируйте видео между форматами и получите бесплатное преобразование HD-видео и аудио, которое поставляется с бесплатной пробной версией. Бесплатное приложение DigiKam 12,83 МБ Бесплатные все ваши работы в одном месте С помощью приложения DigiKam теперь вы можете получить доступ к своим фотографиям, видео и отсканированным документам с любого устройства, где бы вы ни находились. Приложение совместимо с большинством телефонов и планшетов и позволяет легко извлекать изображения и документы, которые вы сохранили на своем смартфоне или планшете. Улучшите свои изображения красивыми функциями Иногда

изображения, сделанные с помощью смартфона или планшета, могут иметь низкое качество по разным причинам. К счастью, приложение DigiKam может обнаруживать эти изображения и автоматически преобразовывать их в гораздо более качественные и четкие версии. Кроме того, вы также можете вносить небольшие изменения, такие как поворот, обрезка и настройка цвета. Сделайте резервную копию ваших файлов Приложение DigiKam позволяет создавать резервные копии изображений и видео, которые вы храните на своем смартфоне или планшете. Последняя версия приложения также включает возможность отправки отсканированных документов через почтовую службу. Доступ к старым работам с любого устройства Приложение DigiKam не только фокусируется на самых последних работах, которые вы сохранили на своем смартфоне или планшете, но и имеет возможность доступа и работы с более старыми изображениями и видео, которые вы сохранили на своей SDкарте. Каждому растущему бизнесу нужен

способ хранения и отслеживания важных документов. Офисные онлайн-приложения 53,88 МБ Описание приложений Office Online: Отслеживайте документы, над которыми вы работаете, с помощью приложений Office Online от IBM. Что, если бы вы могли автоматически синхронизировать все свои файлы — документы, электронные таблицы, презентации и многое другое — с облаком одним щелчком мыши? Office Online Apps — это веб-приложение, которое помогает вам получать доступ к вашим документам из любого веб-браузера или мобильного устройства. Вы можете работать непосредственно с документом из своего облачного хранилища, включая Google Drive, Box и OneDrive. Вы даже можете делиться и сотрудничать с другими в режиме реального времени. Простая синхронизация файлов Приложения Office Online позволяют синхронизировать документы непосредственно в облаке одним щелчком мыши. Вы можете выбирать между загрузкой и скачиванием

## документов, а также

**What's New In Forest For Chrome?**

Ни для кого не секрет, что основная цель большинства людей в сети — развлечься. Просматривая социальные сети, играя в игры, просматривая веб-страницы и следя за обновлениями, люди используют Интернет в основном для взаимодействия с другими пользователями и для того, чтобы тратить время впустую. Но нет причин делать все это, если вам не нужно. Исследования показывают, что люди гораздо более продуктивны, когда они сосредоточены на одной задаче, поэтому веб-страницы лучше разрабатывать именно для этого. На самом деле, когда дело доходит до Интернета, иногда даже не имеет значения, чем вы занимаетесь. Простого посещения сайта, который вы никогда раньше не видели, может быть достаточно, чтобы ваши мысли

блуждали, и ваша продуктивность резко падала. Однако это не все плохие новости. Мы обнаружили расширение для Google Chrome, которое поможет вам оставаться продуктивным даже при просмотре веб-страниц. Forest для Chrome — это расширение, разработанное, чтобы помочь вам не отвлекаться и оставаться сосредоточенным во время просмотра вебстраниц. Он работает, временно отключая вебсайты, которые вы уже посещали, чтобы вы не могли повторно посетить их, не убивая дерево. Ваше «посаженное» дерево вырастет в величественное дерево только в том случае, если вы будете избегать посещения определенных доменов, поэтому очень важно оставаться сосредоточенным на своей задаче. Некоторые веб-сайты, отнимающие много времени, которые вы больше никогда не увидите, включают социальные сети, сайты видеохостинга и многие другие популярные направления. Установив расширение, вы мгновенно получите уведомление, показывающее, какие веб-сайты безопасны для

посещения. Сюда входят веб-страницы, которые вы посещаете регулярно, но которые вы не должны игнорировать. Хотя запретить себе посещать определенные сайты может показаться тривиальным, факт в том, что ваш мозг не всегда способен отличить безопасные сайты от опасных. Итак, когда ваш мозг выходит из строя и предполагает, что сайт, который вы посещаете, безопасен, может быть лучше просто остановиться и сосредоточиться на том, что вам нужно сделать. Используйте платную настольную версию и получите еще больше возможностей Бесплатная версия, которую вы можете установить прямо из Интернет-магазина Chrome, на самом деле является облегченным расширением с ограниченной функциональностью. Хотя Forest для Chrome можно использовать бесплатно, без установки приложений для Android или iOS вы не сможете разблокировать больше деревьев без создания платной учетной записи в одном из этих мобильных приложений. Однако, если вы

Платформы: Mac OS X, Windows Vista, Windows XP, Linux. Процессор: двухъядерный 1,8 ГГц Память: 1 ГБ ОЗУ Жесткий диск: 50 МБ свободного места Видеокарта: 32 МБ видеопамяти или 1 ГБ ОЗУ, видеокарта с поддержкой DirectX 9 Требования к приложению DirectX 9: ДиректХ 9.0с Минимальный уровень возможностей Direct3D: 10\_0 Максимальные размеры текстуры: 4096x4096 Требования Mac OS X: Mac OS X 10.4.2

Related links: